## SAP ABAP table RMODEL PARAMETER {Important Input and Output Parameters for Model Calculation}

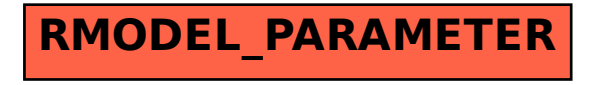